## **7-segment Name Display**

- Author: Gerry Chen
- Description: Displays names on the 7-segment display one at a time.
- Language: Verilog

## **How it works**

Uses a counter to display names on a 7-segment display.

A clock divider slows down the segments to 1 per second (default) as in the 7-segment counter template project. The bottom 8-bits of the counter are output on the bidirectional outputs. The bottom-5 bits of the dedicated inputs define how fast the clock divider is: if non-zero, this formula is used for the wraparound value of the divider:  $\{\text{ui-in}[4:2], 18'b0, \text{ui-in}[1:0]\}.$  Setting the input to 0bxxx00001 will therefore have clock divider of 1 (i.e. match the clock) so that a manual debounced push-button can be used in place of the clock.

Each second, one letter of a name is displayed. The top 3-bits of the dedicated inputs define which name is displayed.

## **How to test**

After reset, a new letter should displayed each second with a 10MHz input clock. Changing the 3 MSB of the input should change which name is displayed. Changing the 5 LSB of the input should change how quickly the letters are updated.

## **IO**

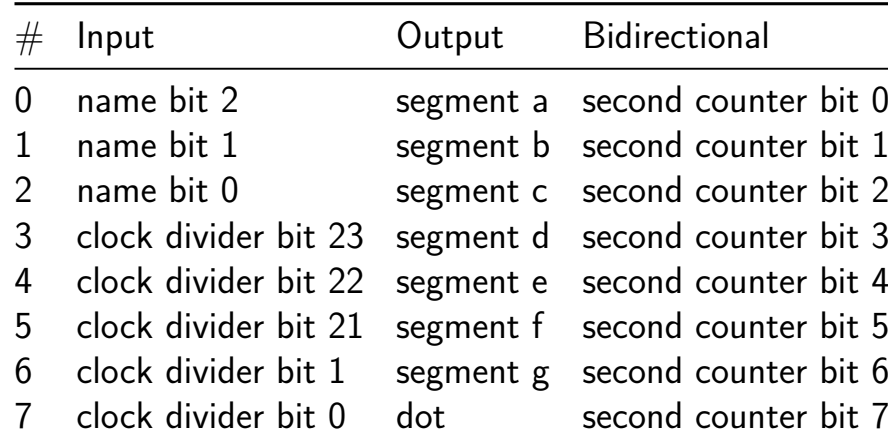